## **ASV-BW BIETET ZAHLREICHE FUNKTIONEN, UM IHREN SCHULALLTAG ZU ERLEICHTERN**

#### **ASV-BW**

- deckt die zentralen Anforderungen an eine Schulverwaltung ab
- organisiert Schüler-, Lehrer- und Notenverwaltung
- stellt amtlich aktuelle Zeugnisvorlagen zentral bereit
- bietet zahlreiche Listen und Formulare (z. B. Lehrerlisten, Schülerlisten)
- integriert und erstellt eigene Serienbriefe
- steht kostenfrei zur Verfügung
- wird gemäß schulischer Anforderungen kontinuierlich optimiert und weiterentwickelt

Durch die Anbindung an ASD-BW – den **Amtlichen Schuldaten Baden-Württemberg** – stehen Ihnen ohne Aufwände amtliche Daten per Synchronisation zur Verfügung (u. a. Lehrkräftedaten).

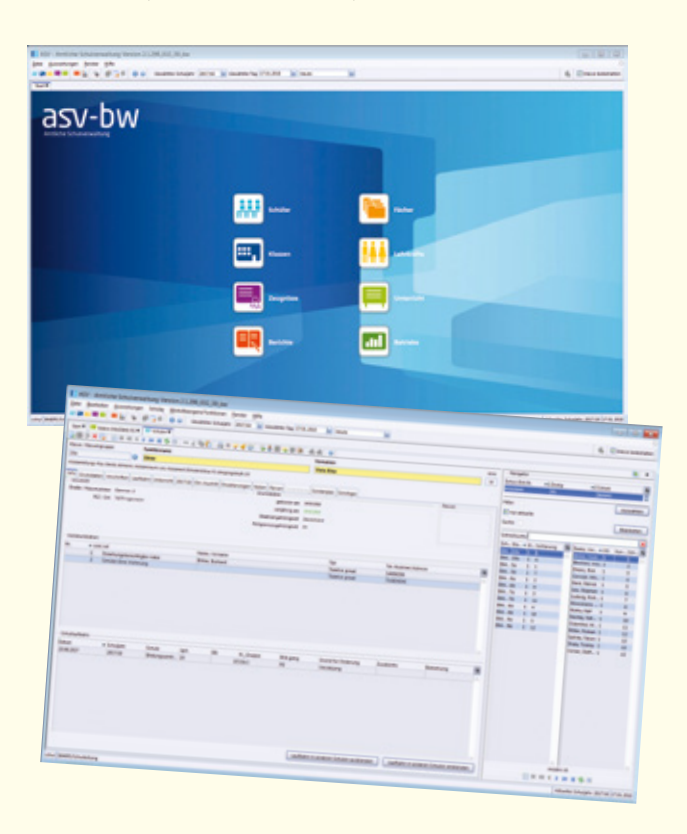

## **WIR SIND FÜR SIE DA UND UNTERSTÜTZEN SIE**

Ausführliche Informationen finden Sie auf unserer

### Homepage: **www.asv-bw.de**

- Sie finden hier:
- Infos zu einem geführten Umstieg
- Support bei der Nutzung
- Anleitungen und Dokumente
- YouTube Tutorials
- Anmeldungen zu Schulungen
- Kontakt zu Multiplikatoren
- Kontakt zu Leuchtturmschulen
- und vieles mehr

# **JETZT ASV-BW DOWNLOADEN AUF WWW.ASV-BW.DE**

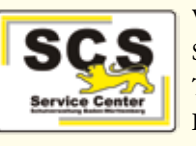

Wir beraten Sie persönlich: Service Center Schulverwaltung (SCS) Telefon: 0711 89246-0 E-Mail: sc@schule.bwl.de

#### **IMPRESSUM**

#### **Herausgeber**

Ministerium für Kultus, Jugend und Sport Baden-Württemberg Postfach 103442, 70029 Stuttgart, www.km-bw.de

**Redaktion** Jörg Glutsch

**Fotos** Alexander Trost

**Layout** Ilona Hirth Grafik Design GmbH

Januar 2018

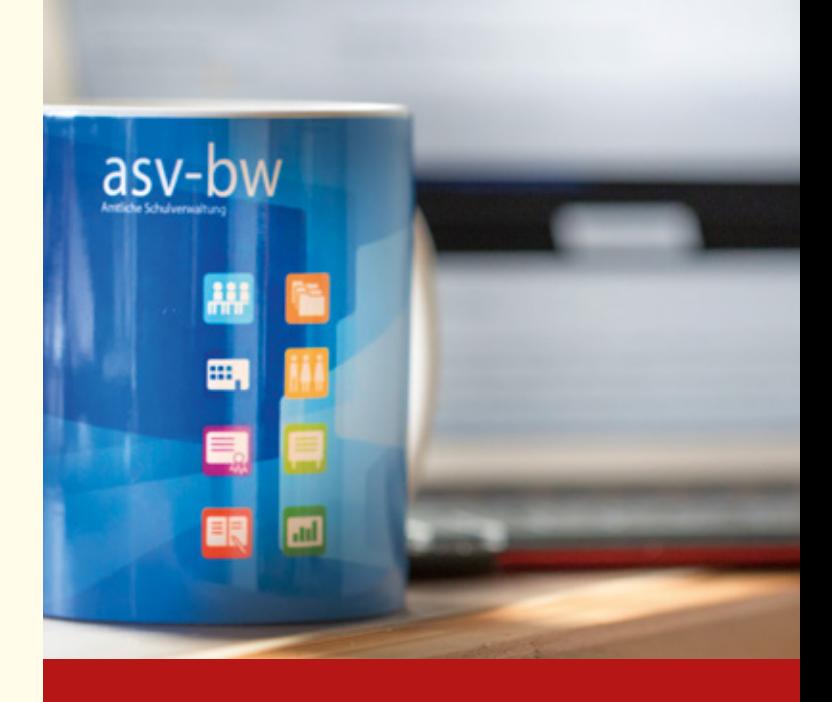

# Jetzt umsteigen auf ASV-BW

So gelingt der Umstieg an Ihrer Schule

**www.asv-bw.de**

**GUTE BILDUNG Beste Aussichten** Baden-Württemberg

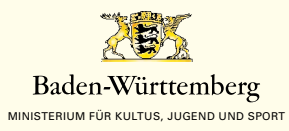

#### **ASV-BW-BAUSTEINE UND UNTERSTÜTZUNG**

Die Amtliche Schulverwaltung Baden-Württemberg ist die landeseinheitliche Software zur Verwaltung Ihrer Schule. Alle Funktionen und umfangreiche Informationen zur Installation und Nutzung finden Sie ausführlich und interaktiv auf unserer Homepage:

#### **www.asv-bw.de**

Bausteine zu verschiedenen Bereichen bieten einen Überblick über die verschiedenen ASV-BW-Module und deren Funktionen.

Durch Klick auf den jeweiligen Baustein erhalten Sie Tipps und Anleitungen, wie Sie ASV-BW optimal für Ihre Schule einsetzen.

Das Modul ASV-BW-Grundlagen begleitet Sie durch die Ersteinrichtung von ASV-BW.

Die verschiedenen ASV-BW-Bausteine können zusammen oder einzeln genutzt werden.

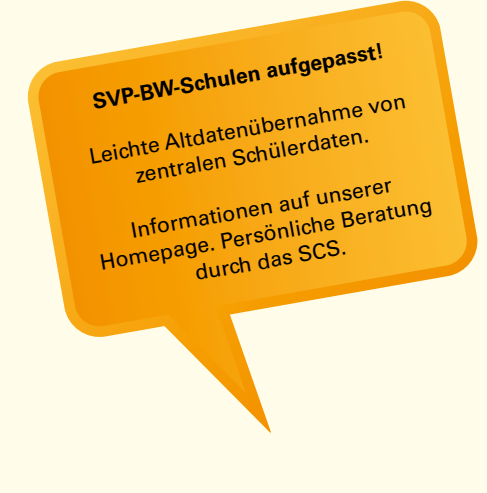

#### **DIE WICHTIGSTEN ASV-BW-BAUSTEINE IM ÜBERBLICK**

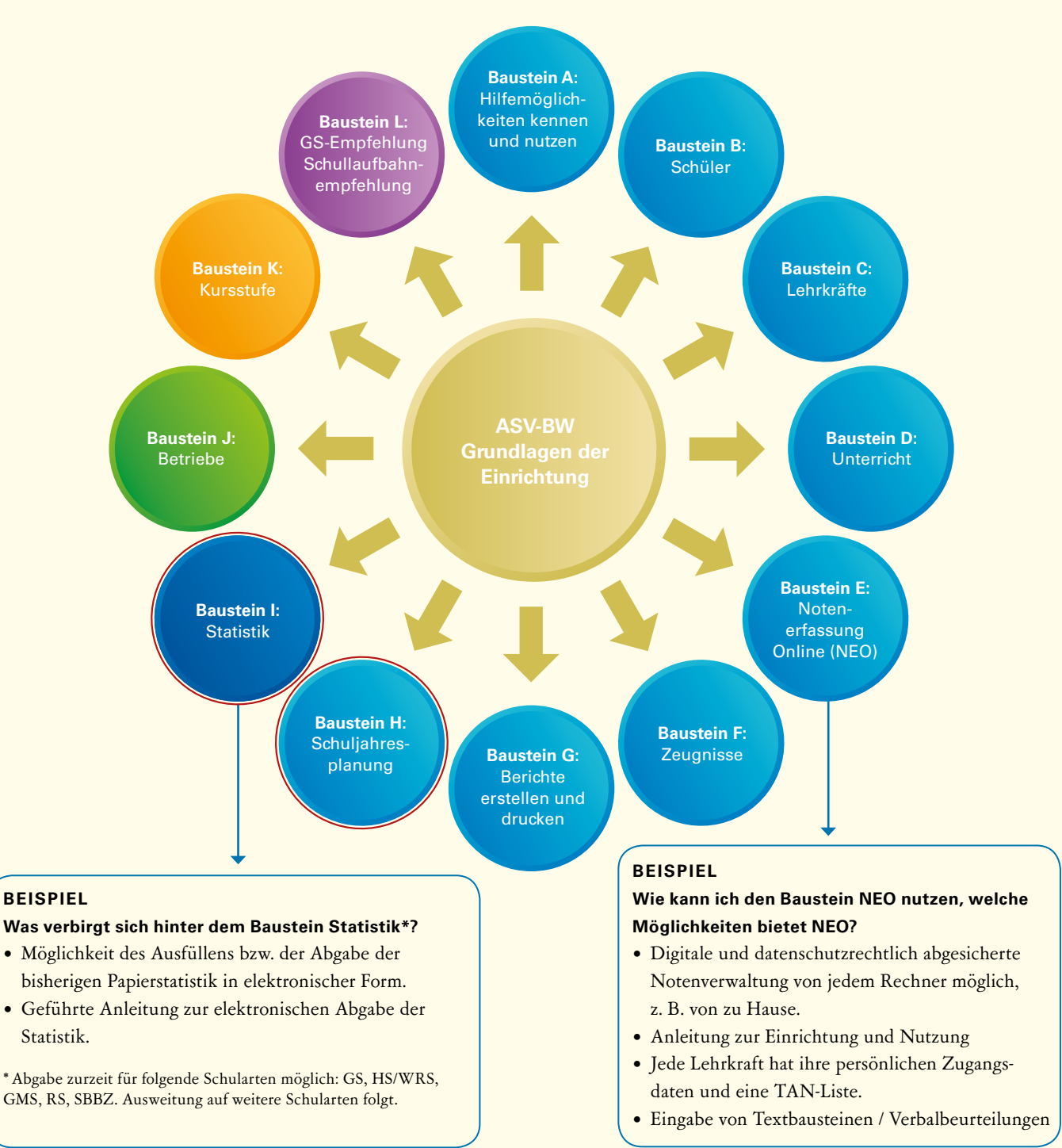